A31: Conclusão

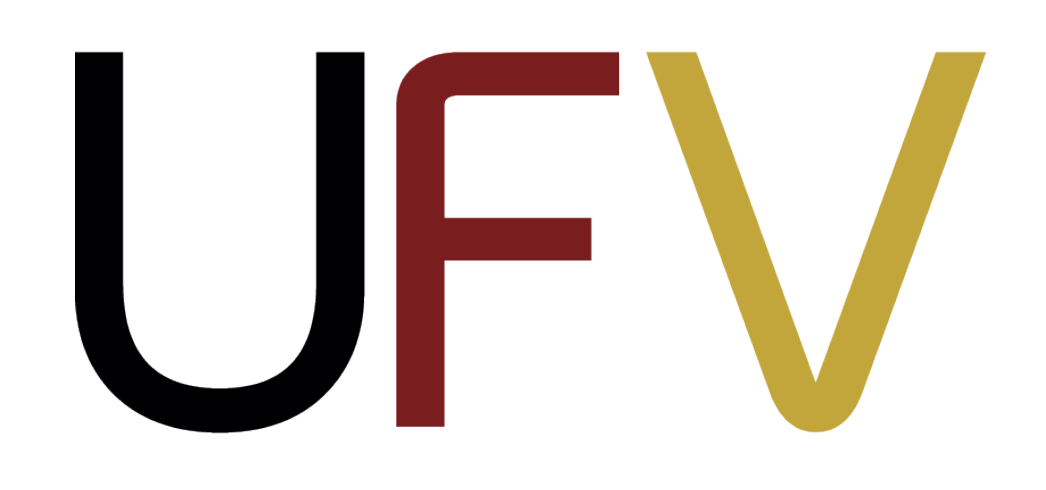

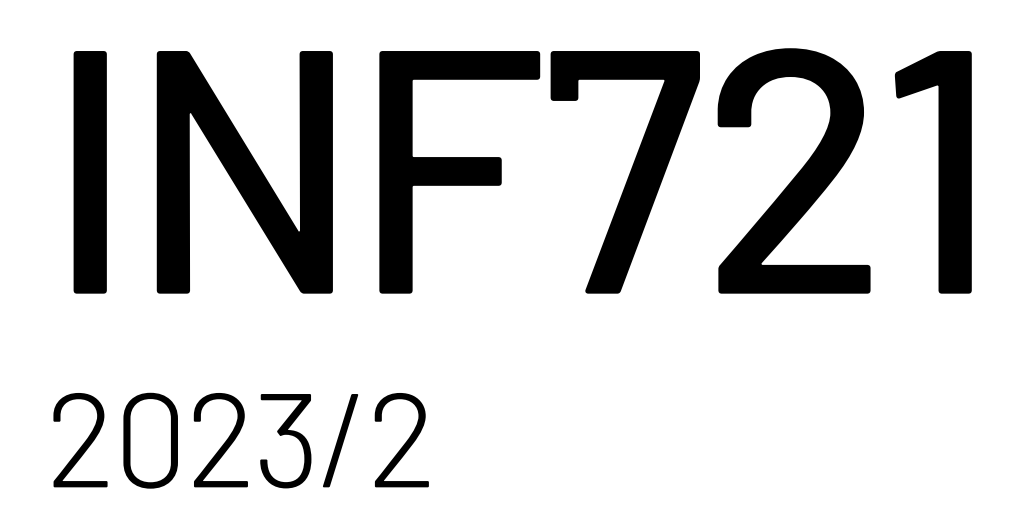

# Aprendizado em Redes Neurais Profundas

1

## **Plano de Aula**

- ‣ Retrospectiva INF721
- ‣ O que não conseguimos cobrir
- ‣ Como continuar aprendendo
- ‣ Como se manter atualizado
- ‣ Avaliação da disciplina

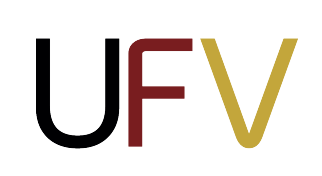

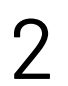

# Algoritmos são tradicionalmente implementados como funções  $y = f(x)$

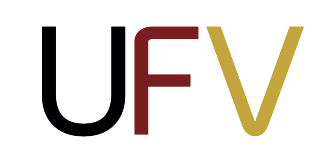

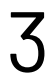

4

O objetivo de **aprendizado de máquina** é encontrar uma função, a partir de dados, para resolver um dado problema computacional

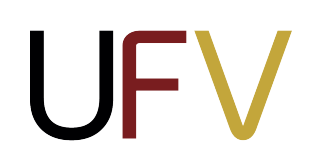

# **Aprendizado de Máquina**

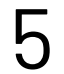

Rotulados

**‣Aprendizado Supervisionado** 

Não-rotulados

**‣Aprendizado Não-supervisionado** 

Valores de recompensa do ambiente

**‣Aprendizado por Reforço**

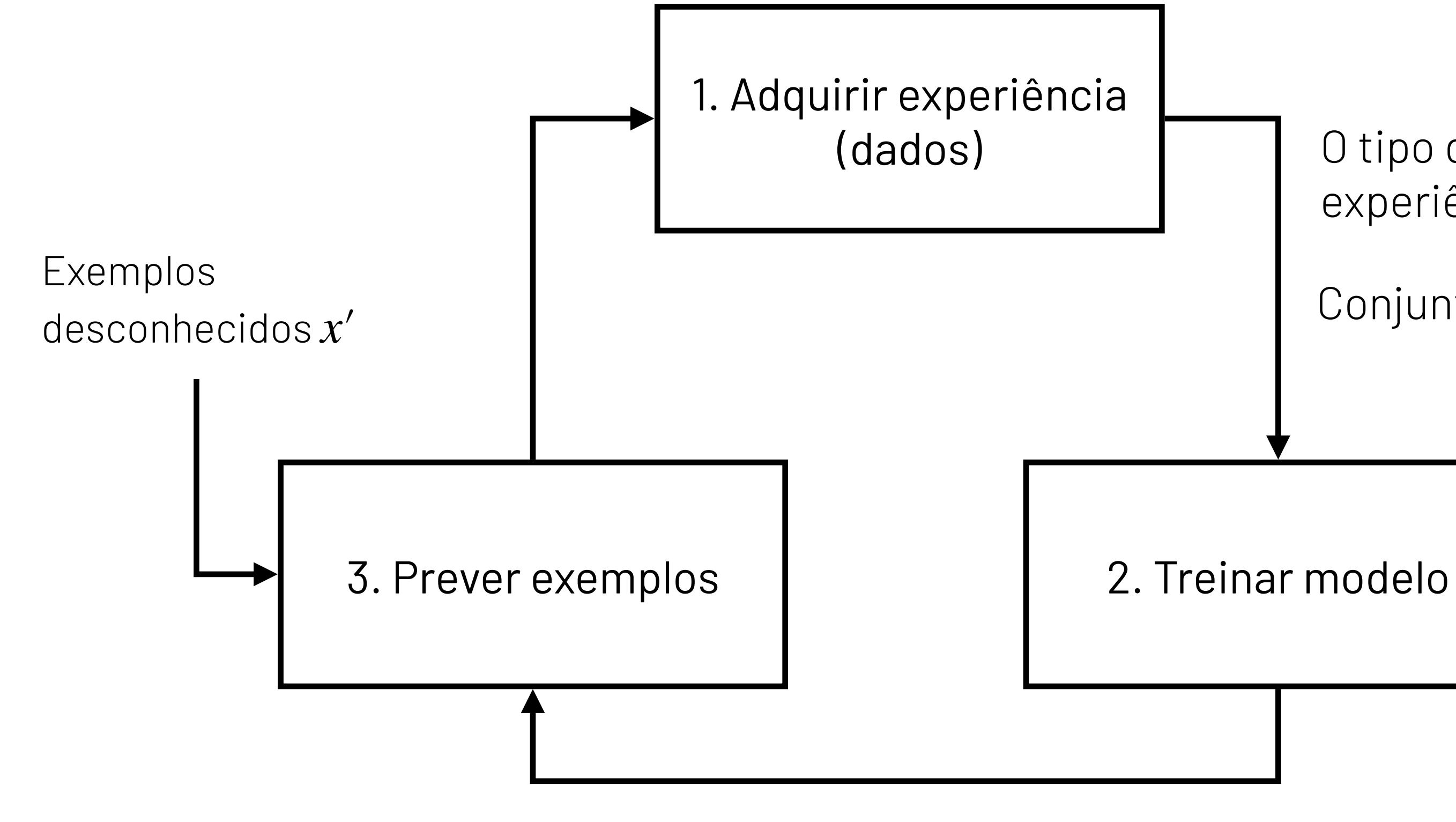

Aprender uma função  $h(x)$  a partir de um conjunto de dados  $D$  para prever o rótulo de exemplos desconhecidos.

Conjunto de dados *D*

Função *h*(*x*)

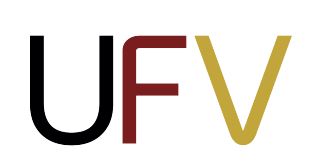

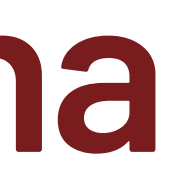

O tipo de aprendizado é definido pelo tipo de experiência (i.e., dados) observada pelo agente.

## **Regressão Logística**

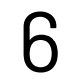

## **Entrada**

Um exemplo  $x \in \mathbb{R}^d$ 

## **Hipótese**  $h(x) = \sigma(w \cdot x + b)$

### **Saída**

onde:  $w \in \mathbb{R}^d$  e  $b \in \mathbb{R}$  são pesos m exemplo  $x ∈ ℝ<sup>d</sup>$ <br> **aída**<br>
probabilidade de x ser da class<br>  $= P(y = 1 | x), 0 ≤ \hat{y} ≤ 1$ <br> **ipótese**<br>  $(x) = σ(w ⋅ x + b)$ <br>
nde:<br>  $y ∈ ℝ<sup>d</sup> e b ∈ ℝ são pesos$ <br>
é a função logística (sigmoide) *σ* é a função logística (sigmoide)

A probabilidade de  $x$  ser da classe  $y=1$  $\hat{y} = P(y = 1 | x), 0 \le \hat{y} \le 1$ 

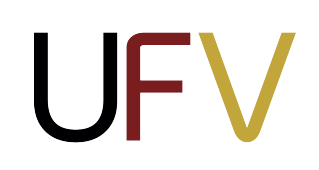

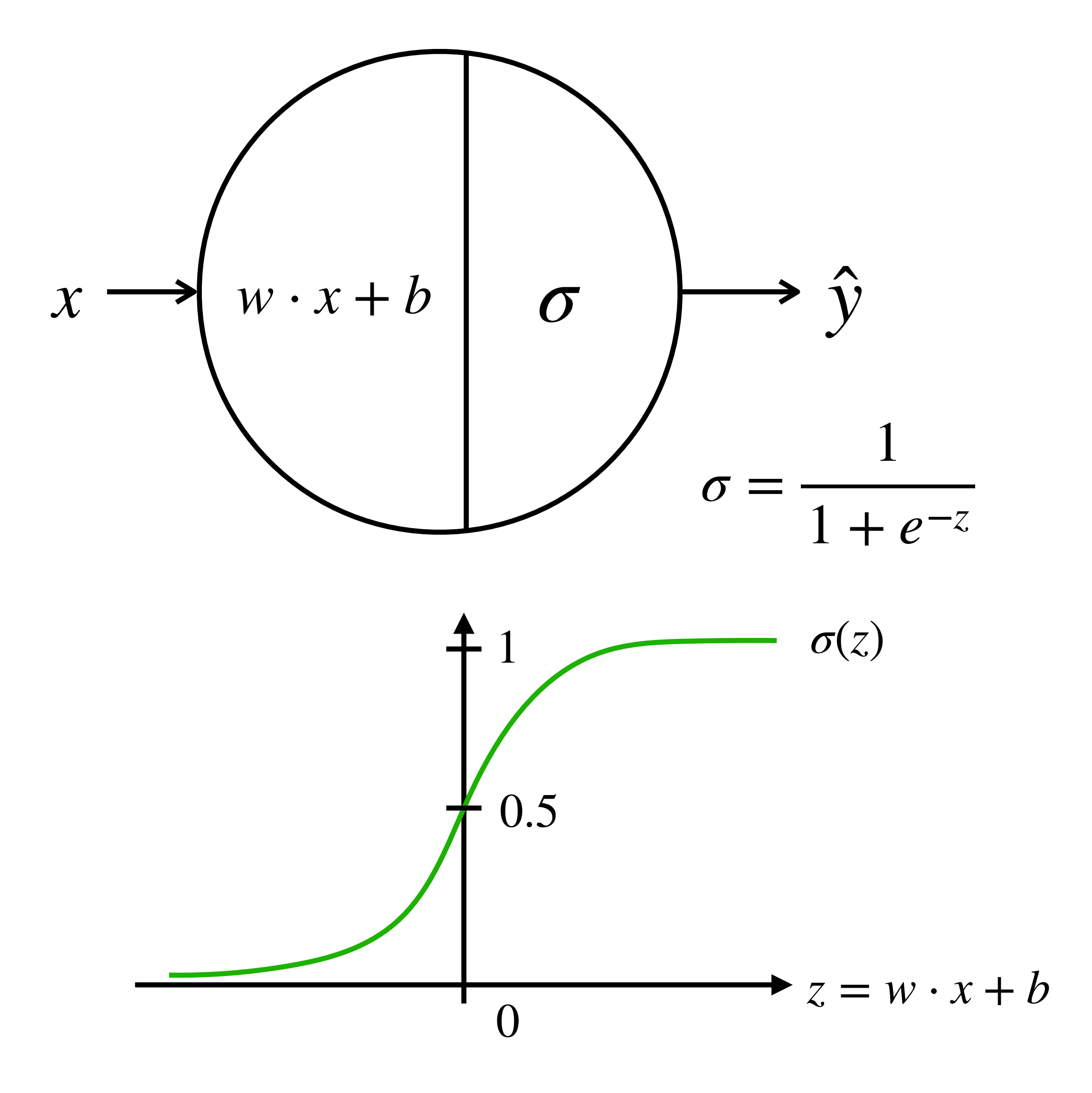

## **Gradiente Descendente**

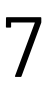

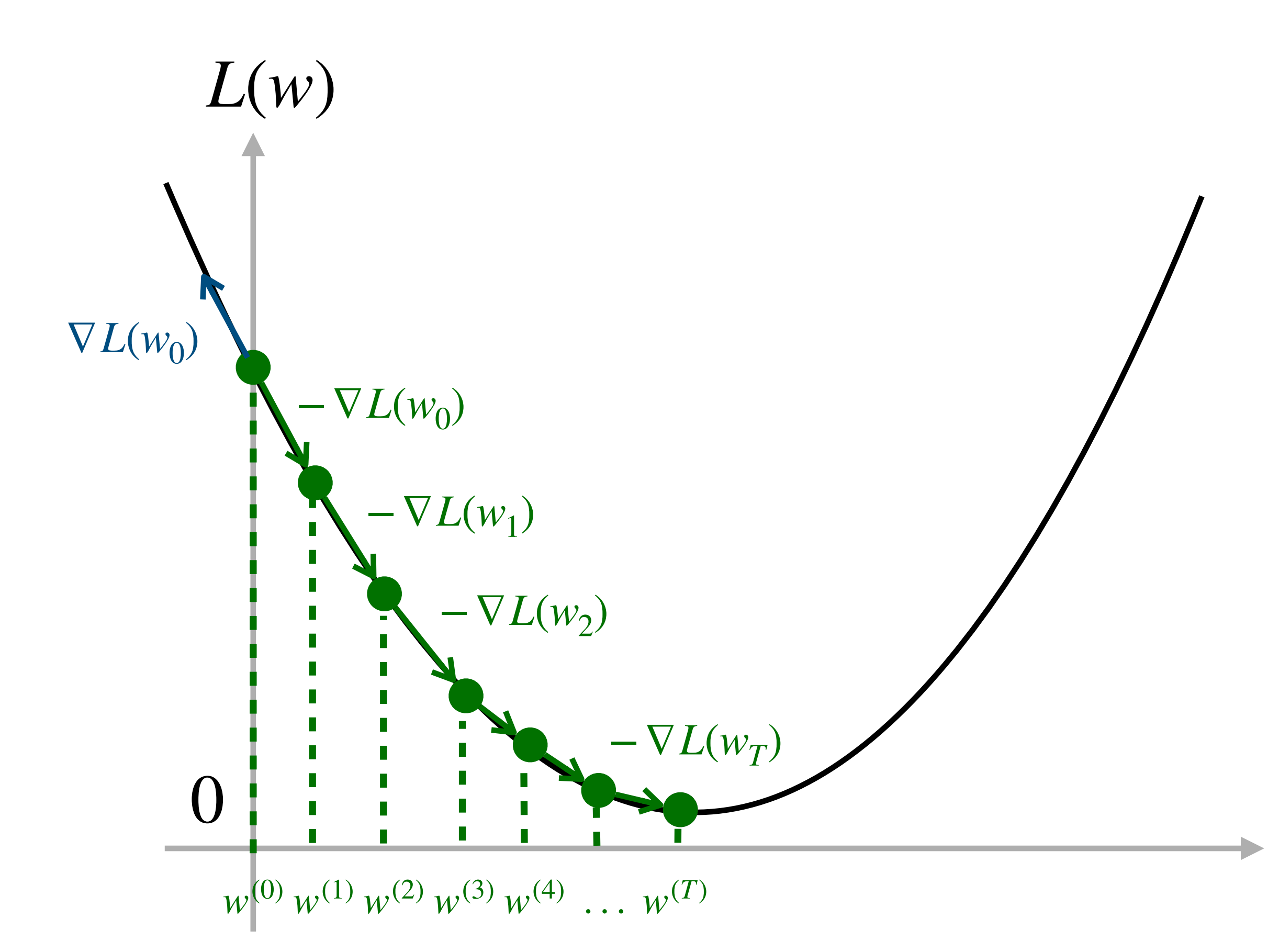

UFV

Dado um valor inicial  $w$ , atualizamos iterativamente o valor de  $w$  na direção de  $d$ escida mais íngrime de  $L$  a partir do ponto  $(w, L(w))$ .

onde é um híper-parâmetro chamado *α* de **taxa de aprendizado** (*learning rate*), responsável por controlar o comprimento do vetor gradiente.

 $\rightarrow$  *w* 

$$
w_t \leftarrow w_{t-1} - \alpha \nabla L(w_{t-1})
$$

## **Multilayer Perceptron**

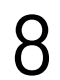

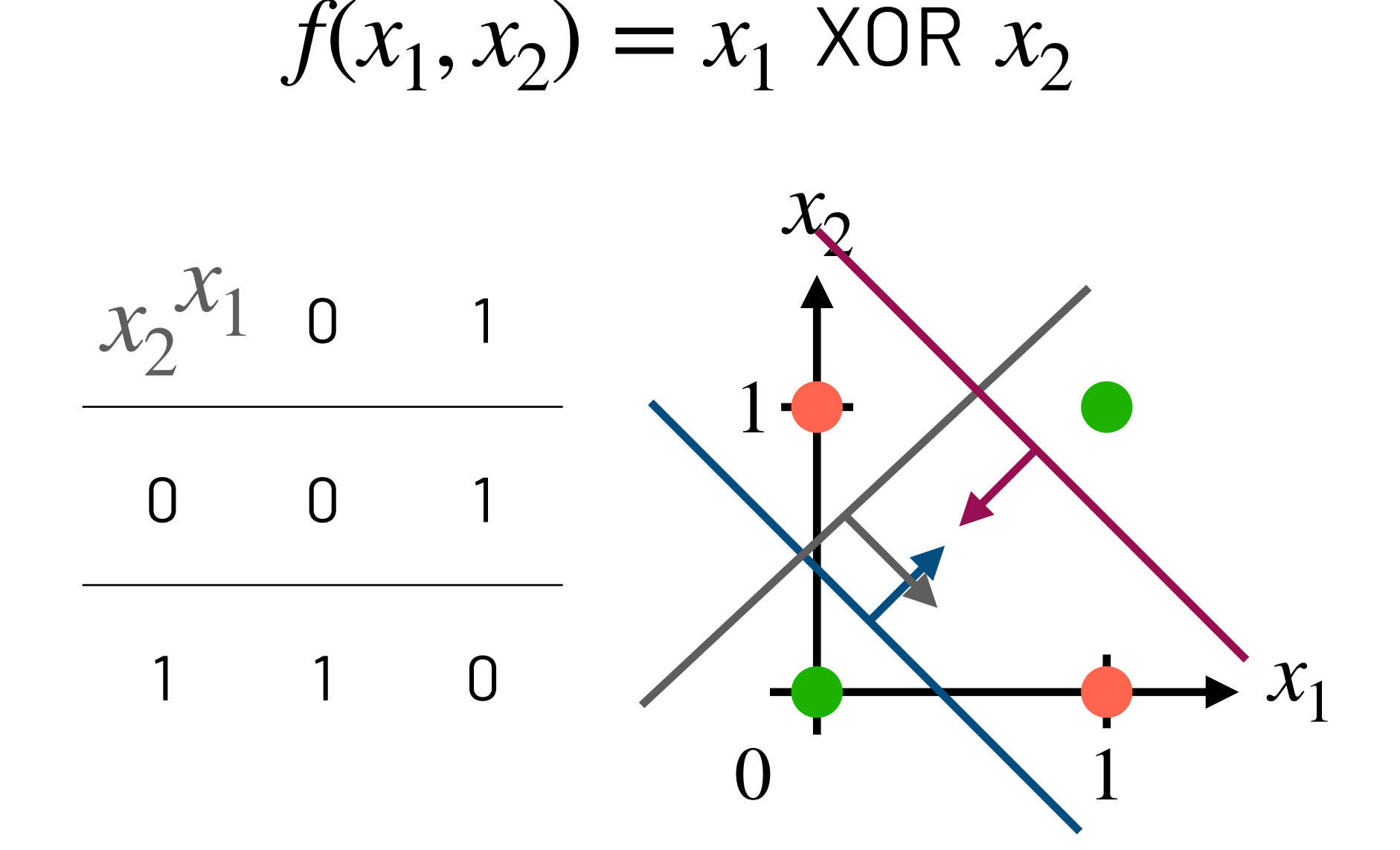

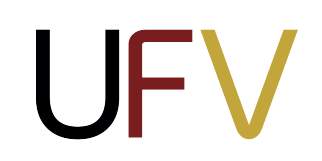

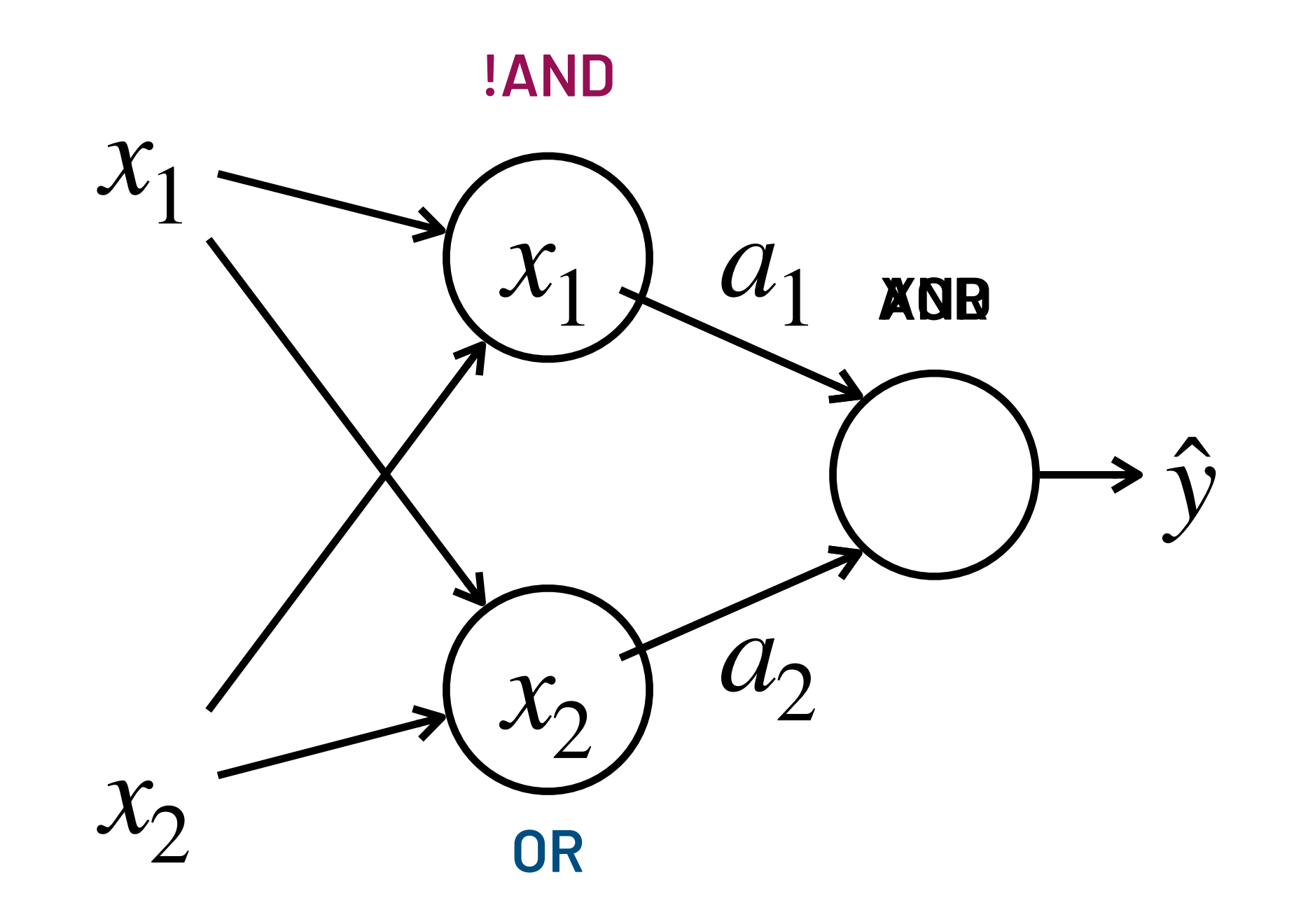

RNAs aprendem representações intermediárias  $\mathbf{a} = \begin{bmatrix} 1 \\ a_2 \end{bmatrix}$ dos dados de entrada  $\mathbf{x} = \begin{bmatrix} 1 \\ x_2 \end{bmatrix}$ , chamadas **representações latentes**, que podem tornar um problema não-linearmente separável em linearmente separável! *a*1  $a_2$  dos dados de entrada  $\mathbf{x} = \begin{bmatrix} 1 & 0 & 0 \\ 0 & 0 & 0 \\ 0 & 0 & 0 \end{bmatrix}$ *x*1  $x_2$ 

 $\mathbf{c}$ om relação aos pesos  $\boldsymbol{W}^{[l]}$  e  $\mathbf{b}^{[l]}$  para todas as

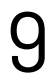

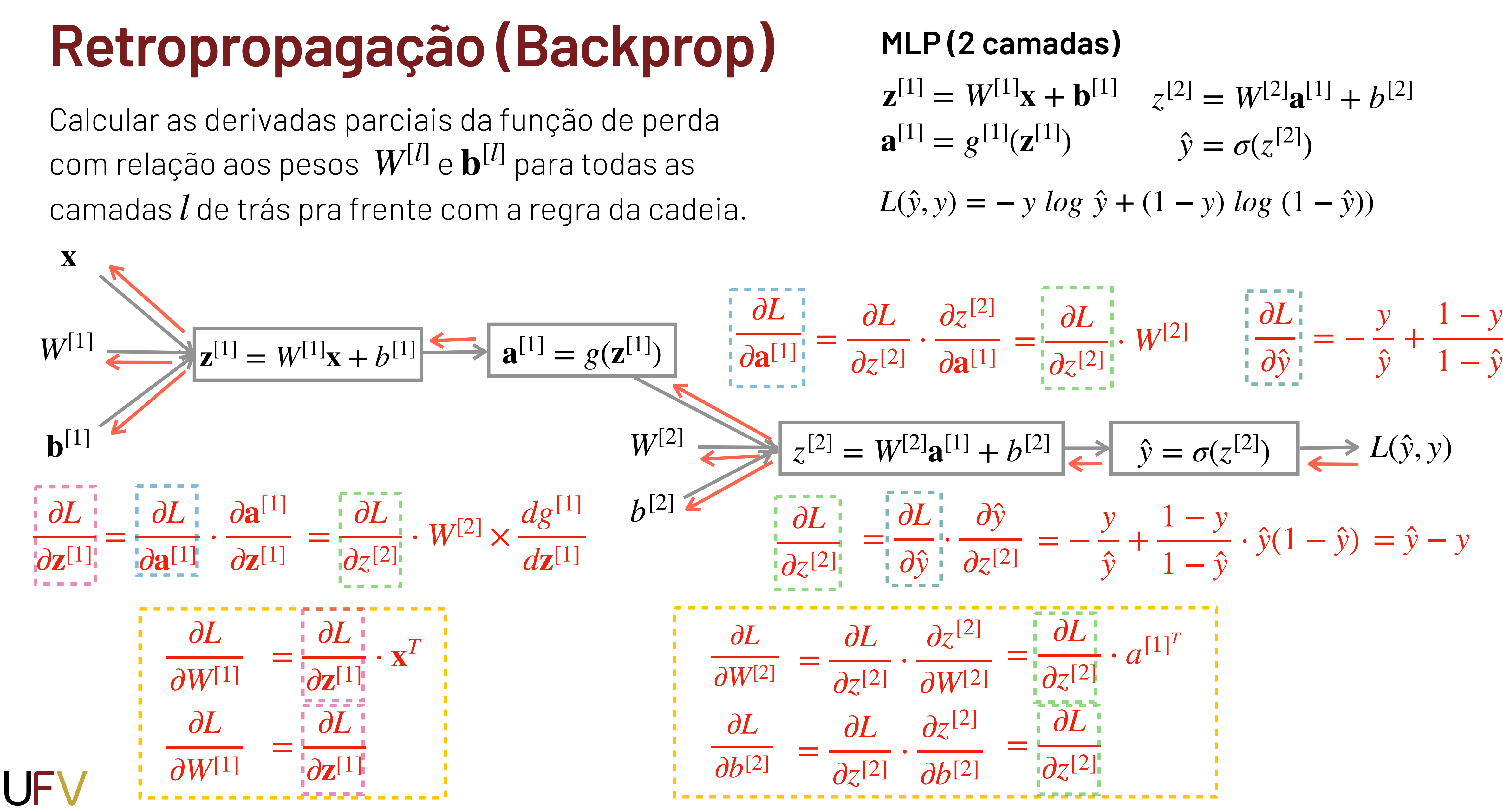

![](_page_8_Picture_3.jpeg)

## **Regularização**

![](_page_9_Picture_5.jpeg)

![](_page_9_Figure_1.jpeg)

![](_page_9_Figure_2.jpeg)

**Ao reduzir os pesos de alguns neurônios, a regularização simplifica a hipótese de uma RNA em tempo de treinamento, tornando a fronteira de decisão mais simples também.**

![](_page_9_Picture_4.jpeg)

## **Adaptive Moment Estimation (Adam)**

11

$$
dw, db = backward(X^t)
$$

 $Sdw = \beta_2 \cdot Sdw + (1 - \beta_2)dw^2$ ,  $Sdb = \beta_2 \cdot Sdb + (1 - \beta_2)db^2$  $Vdw = \beta_1 \cdot Vdw + (1 - \beta_1)dw$ ,  $Vdb = \beta_1 \cdot Vdb + (1 - \beta_1)db$  Momento

$$
w = w - \alpha \frac{Vdw}{\sqrt{Sdw}}
$$

$$
b = b - \alpha \frac{Vdb}{\sqrt{Sdb}}
$$

**UFV** 

## **O Adam combina o RMSProp e momento**

- 
- 
- RMSProp

$$
Vdw = \frac{Vdw}{1 - \beta_1^t}, \quad Vdb = \frac{Vdb}{1 - \beta_1^t}
$$

$$
Sdw = \frac{Sdw}{1 - \beta_2^t}, \quad Sdb = \frac{Sdb}{1 - \beta_2^t}
$$

$$
\begin{aligned}\n\beta_1 &= 0.9 \\
\beta_2 &= 0.999\n\end{aligned}
$$

![](_page_10_Picture_13.jpeg)

Recomendações de valores para os híper-parâmetros:

# **Redes Neurais Convolucionais (CNNs)**

![](_page_11_Picture_3.jpeg)

![](_page_11_Figure_1.jpeg)

![](_page_11_Picture_2.jpeg)

$$
h^{} = g_1(W_h h^{} + W_x x^{} + b_h)
$$
  

$$
\hat{y}^{} = g_2(W_y h^{} + b_y)
$$

- ▶  $g_1$ : função de ativação da camada escondida (tanh/relu)  $\blacktriangleright$   $g_2$ : função de ativação da camada de saída (sigmoid/softmax)
- 

![](_page_12_Figure_1.jpeg)

# **Redes Neurais Recorrentes (RNN)**

A RNN processa cada elemento da entrada  $x^{\texttt{}}$  de uma vez, mantendo um estado (vetor)  $h^{< t>}$  que é atualizado a cada intervalo de tempo para gerar uma saída *y*<*t*<sup>&</sup>gt;

# **Representação de Palavras (Word Embeddings)**

![](_page_13_Picture_6.jpeg)

![](_page_13_Figure_1.jpeg)

1. O número de características das palavras é definido pelo tamanho do vocabulário |V|

2. A distância entre quaisquer duas palavras é a mesma.

![](_page_13_Picture_5.jpeg)

**|V| = 261.798**

![](_page_14_Picture_5.jpeg)

## **Mecanismos de Atenção**

![](_page_14_Figure_2.jpeg)

### $x$ <sup><1></sup>  $x$ <sup><2></sup>  $x$ <sup><2></sup>  $x$ <sup><3></sup>  $x$ <sup><7<sub>*x*></sub></sup>  $c_x^{\text{}}}$ *x q* $\vee$  $\mathcal{C}$ >, *k*  $\vee$  $\mathcal{C}$ >, *v*  $\vee$  $\mathrel{\sim}$  $\wedge$ *q*  $\mathcal{L}$ *k*<1>, *v* $\vec{r}$ **P**  $\frac{1}{2}$   $\frac{1}{2}$   $\frac{1}{2}$ , <sup>&</sup>lt;*k* 3>  $\Lambda^2$ 3> , <sup>&</sup>lt;*<sup>k</sup> <sup>T</sup>* <sup>&</sup>gt;*<sup>x</sup>*  $\nabla^r_{\mathcal{L}}$  $a^{}$  $\boldsymbol{\hat{\mathcal{Y}}}$ ̂  $\hat{y}$ <sup><*t*−1></sup>  $|\hat{y}$ <sup><*t*></sup> ̂ *c*<*t*<sup>&</sup>gt; *y*̂  $c^{} =$  $T_{x}$ ∑ *t*′  $=1$  $(q^{< t>} \cdot k^{< t>} )v^{< t>}$

**RNNs** Atenção Aditiva

### **Transformers** Auto-Atenção (Self Attention)

## **Transformers**

UFV

![](_page_15_Figure_2.jpeg)

![](_page_15_Figure_1.jpeg)

# **O que não conseguimos cobrir…**

- ‣ Ajuste de Híperparâmetros
- ‣ Normalização
	- ‣ Batch e Layer
- ‣ Modelos Generativos
	- ‣ Generative Adversarial Networks
	- ‣ Variational Autoencoders
	- ‣ Diffusion Models

![](_page_16_Picture_8.jpeg)

![](_page_16_Picture_9.jpeg)

## **Como continuar aprendendo no DPI-UFV**

- ‣ INF692 Redes Convolucionais
- ‣ INF791 Tópicos Especiais II Processamento de Linguagem Natural
- ‣ INF623 Inteligência Artificial
- ‣ INF723 Visualização de Dados
- ‣ INF493 Tópicos Especiais III Ciência de Dados

![](_page_17_Picture_6.jpeg)

![](_page_17_Picture_9.jpeg)

## **Como continuar aprendendo online**

- ‣ [Berkeley CS188 Intro to Artificial Inteligence](http://ai.berkeley.edu/home.html)
- ▶ [Cornell CS4780 Machine Learning for Intelligent Systems](https://www.youtube.com/playlist?list=PLl8OlHZGYOQ7bkVbuRthEsaLr7bONzbXS)
- ▶ [Stanford CS231 Deep Learning for Computer Vision](https://www.youtube.com/playlist?list=PLf7L7Kg8_FNxHATtLwDceyh72QQL9pvpQ)
- ▶ [Stanford CS224 Natural Language Processing with Deep Learning](https://www.youtube.com/playlist?list=PLoROMvodv4rOSH4v6133s9LFPRHjEmbmJ)
- ‣ [Berkeley CS285 Deep Reinforcement Learning](https://www.youtube.com/playlist?list=PL_iWQOsE6TfX7MaC6C3HcdOf1g337dlC9)
- ‣ [Andrew Ng's Deep Learning Specialization](https://www.deeplearning.ai/courses/deep-learning-specialization/)

![](_page_18_Picture_7.jpeg)

![](_page_18_Picture_8.jpeg)

## **Como se manter atualizado**

- ‣ Seguir os "Heroes of Deep Learning" no Twitter (X)
	- ‣ Geoff Hinton: @geoffreyhinton
	- ‣ Andrew Ng: @AndrewYNg
	- ‣ Yann LeCunn: @ylecun
	- ‣ Andrej Karpathy: @karpathy
	- ‣ Procure identificar os principais pesquisadores da sua área de interesse
- ‣ Canais com atualização de papers:
	- ‣ "AK" @\_akhaliq no Twitter
	- ‣ Two Minutes Paper no Youtube

![](_page_19_Picture_13.jpeg)

## **Suporte Técnico**

![](_page_20_Picture_6.jpeg)

Daqui pra frente, fique à vontade para me perguntar qualquer coisa sobre Deep Learning…

Basta enviar um e-mail para [lucas.n.ferreira@ufv.br](mailto:lucas.n.ferreira@ufv.br)

Tentarei responder até o próximo fim de semana

Válido para vida toda **@** 

![](_page_20_Picture_5.jpeg)

![](_page_21_Picture_0.jpeg)

Reponder o questionário de avaliação da disciplina: <https://forms.gle/1HWjzPz3orLJrniF9>

![](_page_21_Picture_2.jpeg)

![](_page_21_Figure_4.jpeg)

![](_page_21_Picture_5.jpeg)

![](_page_22_Picture_0.jpeg)

## Obrigado pelo interesse e participação! Muito sucesso na carreira de vocês!

## Lucas N. Ferreira

lucas.n.ferreira@ufv.br

![](_page_22_Picture_4.jpeg)

![](_page_22_Picture_98.jpeg)